Institut für Architektur von Anwendungssystemen

Universität Stuttgart Universitätsstraße 38 D–70569 Stuttgart

Fachstudie Nr. 178

# **Evaluierung von Ansätzen zur Identifizierung und Ermittlung der Enterprise IT in Forschung und Produkten**

Stefanie Bahle, Christian Endres, Matthias Fetzer

**Studiengang:** Softwaretechnik

Prüfer/in: Prof. Dr. Frank Leymann **Betreuer/in:** Dipl.-Inf. Tobias Binz

**Beginn am:** 17.12.2012

**Beendet am:** 17.06.2013

**CR-Nummer:** D.2.9, K.6.3, K.6.4

Diese Fachstudie zeigt einen Überblick über existierende Lösungen zur Enterprise IT Discovery, deren generierte Daten zur Erstellung von Enterprise Topology Graphs (kurz ETG) verwendet werden können. Bei ETGs handelt es sich um Graphen, die den aktuellen Stand einer IT-Umgebung darstellen.

Die Fachstudie enthält zunächst eine umfangreiche Liste von Werkzeugen, welche die benötigten Daten laut Werbetext generieren könnten. Die Liste der Lösungen wird aufgrund deren Anwendungsbereiche und Lizenzierung reduziert, um eine Auswahl der vielversprechendsten Lösungen genauer zu analysieren. Diese wenigen verbleibenden Lösungen werden anhand eines Kriterienkatalogs analysiert und bewertet. Hierzu werden die durch die Hersteller veröffentlichten Dokumente herangezogen. Schlussendlich wird aufgrund einer Bewertung eine Empfehlung ausgesprochen.

# **Inhaltsverzeichnis**

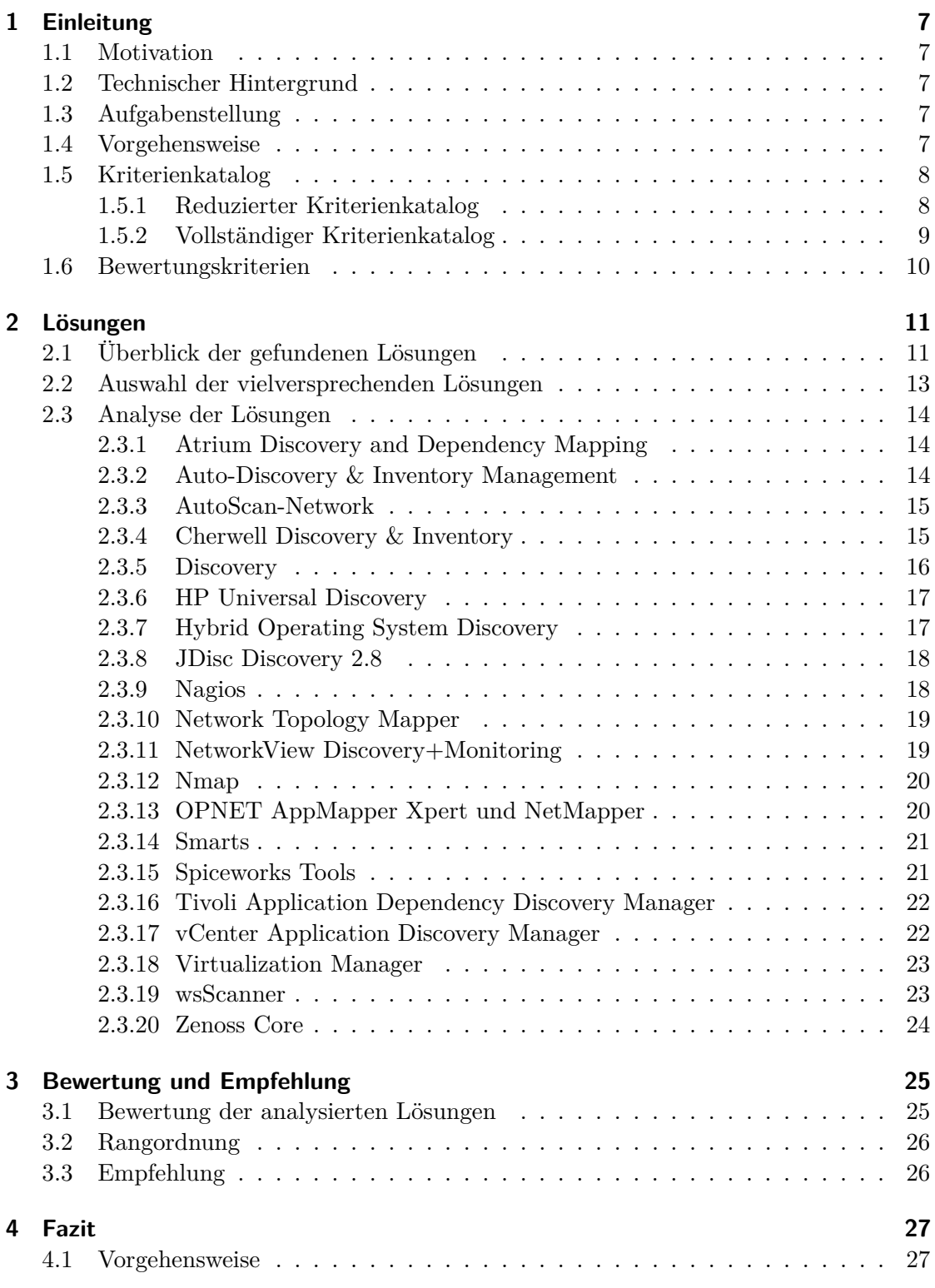

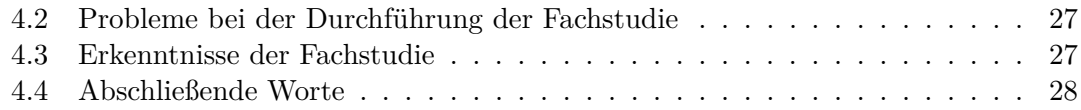

# **Tabellenverzeichnis**

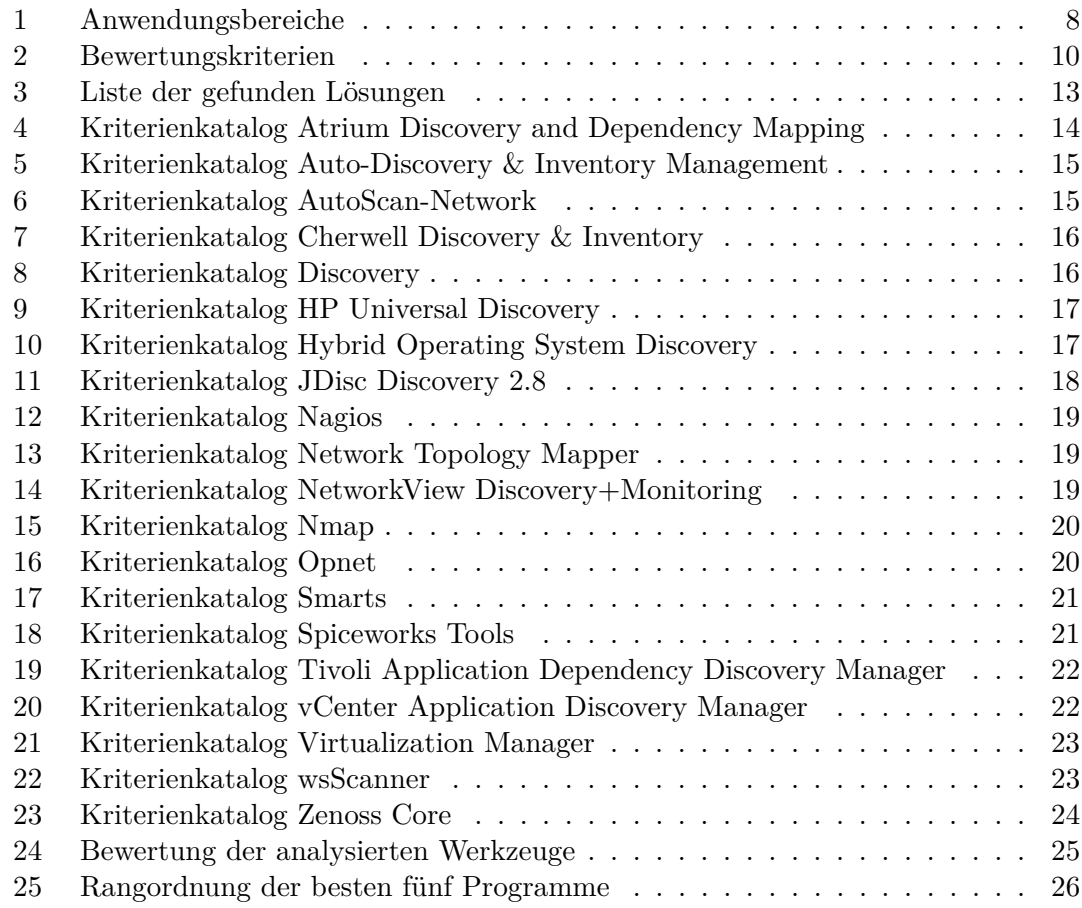

## **1 Einleitung**

Dieses Kapitel beschreibt die Motivation und den technischen Hintergrund, aus denen die Vorgehensweise abgeleitet ist. Basierend darauf werden die einzelnen Arbeitsschritte, die beiden Kriterienkataloge und die Bewertungsmetrik erörtert.

#### **1.1 Motivation**

Enterprise Topology Graphs (kurz ETG, [etg]) zeigen den aktuellen Stand der IT-Umgebung eines Unternehmens. Diese Graphen beinhalten Knoten, welche die Hardware innerhalb der Infrastruktur, die auf der Hardware installierten Anwendungen, sowie die dadurch angebotenen Dienste beschreiben. Weiterhin werden durch Kanten im ETG die Relationen zwischen diesen Knoten dargestellt.

ETGs werden verwendet, um die bestehende IT-Infrastruktur zu analysieren, zu verbessern, und um diese zu optimieren. Die Informationen eines ETGs können auch für die Vorbereitung einer Migration bestehender Systeme in die Cloud, oder das Konsolidieren von Systemen verwendet werden, um die ökologischen und ökonomischen Auswirkungen der Infrastruktur zu vermindern.

#### **1.2 Technischer Hintergrund**

ETGs werden mittels "Enterprise IT Discovery" erstellt. Dieser Prozess beinhaltet beispielsweise das Untersuchen oder Scannen eines Firmennetzwerkes und das Darstellen der somit gewonnenen Informationen.

#### **1.3 Aufgabenstellung**

Ziel der Fachstudie ist die Evaluierung der Möglichkeiten, durch vorhandene Softwarelösungen ETGs zu generieren oder automatisiert die Informationen zu beschaffen, um selbst ETGs zu generieren.

Dabei soll ein Marktüberblick über bestehende Softwarelösungen zur "Enterprise IT Discovery" gegeben werden. Weiterhin sollen die vielversprechendsten Softwarelösungen genauer analysiert und bewertet werden. Schlussendlich soll eine Empfehlung über die Lösungen ausgesprochen werden, die zur teilweisen oder kompletten Lösung der Ausgangsproblematik eingesetzt werden können.

#### **1.4 Vorgehensweise**

Im Verlauf der Studie wurden folgende Arbeitsschritte nacheinander durchgeführt:

- 1. Erstellen einer Umfangreichen Liste von Anwendungen (siehe 2.1).
- 2. Anwenden des reduzierten Kriterenkataloges (siehe 1.5.1) auf die komplette Liste (siehe 2.1).
- 3. Evaluieren des Kataloges und eingrenzen der Liste auf potentiell vielversprechende Anwendungen (siehe 2.2).
- 4. Diskussion über die Teilergebnisse (siehe 2.2).
- 5. Anwenden des kompletten Kriterienkatalogs (siehe 1.5.2) auf die ausgewählten Lösungen (siehe 2.3).
- 6. Erstellung eines Bewertungskataloges (siehe 1.6).
- 7. Bewerten der Lösungen mittels des Bewertungskataloges (siehe 3.1).
- 8. Zusammenfassen der gesammelten Informationen und Aussprechen einer Empfehlung (siehe 3.3).
- 9. Verfassen dieses Dokuments.

#### **1.5 Kriterienkatalog**

#### **1.5.1 Reduzierter Kriterienkatalog**

Um alle gesammelten Anwendungen besser kategorisieren zu können, wurde ein reduzierter Kriterienkatalog auf diese angewendet. Der reduzierte Kriterienkatalog umfasst folgende Punkte:

1. Anwendungsbereich - Der Anwendungsbereich gibt an, welche Bereiche der Infrastruktur mit einer Anwendung erfasst werden können. Generell gilt jedoch, dass damit nicht zwangsläufig der komplette Bereich erschlossen werden kann. Für die Vergleichbarkeit definieren wir folgende Kategorien / Ebenen, welche durch einen Großbuchstaben symbolisiert sind:

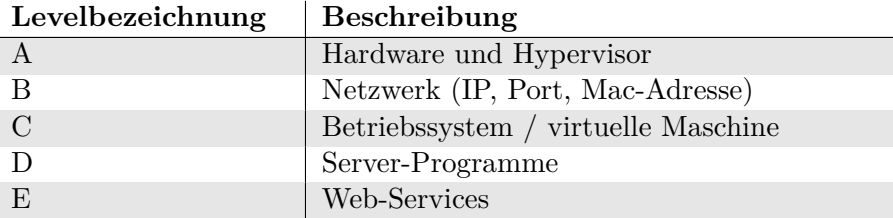

Tabelle 1: Anwendungsbereiche

- 2. Implementierung Es wurde untersucht, ob eine Implementierung der gefunden Lösung existiert oder ob die Lösung nur theoretischer Natur ist und beispielsweise als Paper vorliegt. Sofern eine Implementierung existiert, wurde diese beachtet. Reine theoretische Abhandlungen werden von dieser Fachstudie jedoch nicht erfasst.
- 3. Methoden Es wurde überprüft, ob die untersuchte Anwendung spezielle Anforderungen benötigt, wie zum Beispiel das Installieren eines Agenten auf dem Zielsystem. Da dies kein Ausschlusskriterium ist, wird diese Information jedoch nur für die vielversprechendsten Lösungen angegeben.

4. Verfügbarkeit des Quellcodes - Die Verfügbarkeit des Quellcodes wurde ebenfalls erfasst. Da dies kein Ausschlusskriterium ist, wird diese Information jedoch nur für die vielversprechendsten Lösungen angegeben.

#### **1.5.2 Vollständiger Kriterienkatalog**

Der vollständige Kriterienkatalog umfasst alle für uns relevanten Eigenschaften, einschließlich der Eigenschaften des reduzierten Kriterienkatalogs. Er wird auf die Teilmenge der Lösungen angewendet, welche aufgrund des reduzierten Kriterienkatalogs als relevant befunden wurden.

- 1. Lizensierung Es wurde untersucht, wie die Lösung lizenzierbar ist und ob der Quellcode vorhanden ist.
- 2. Datenmodell Es wurde evaluiert, welches Datenmodell die Anwendung verwendet, um die Infrastruktur zu beschreiben und ob Dokumentation über den Aufbau und die Struktur des Datenmodells verfügbar ist.
- 3. Zugänglichkeit der Daten Es wurde überprüft, ob und wie die erfassten Daten der Anwendung zugänglich sind, und ob dies dokumentiert ist. Dies umfasst auch, welche Datenformate die Anwendung unterstützt.
- 4. Erweiterbarkeit Es wurde eruiert, ob der Funktionsumfang mittels eigener Plug-Ins, Extensions oder Weiterentwicklung des Quellcodes erweiterbar ist.
- 5. Anforderungen an die Systemumgebung Es wurde überprüft, ob konkrete Anforderung an die zu untersuchende Systemumgebung vorliegen, und wenn ja, welche.
- 6. Erfolgreich eingesetzt Es wurde untersucht, ob die Lösung bereits in der Praxis eingesetzt wurde und ob sie sich dort bewährt hat.
- 7. Laufzeitumgebung Es wurde evaluiert, ob es bestimmte Anforderungen an die Laufzeitumgebung, auf welcher die Lösung ausgeführt werden soll, vorliegen (beispielsweise virtuelles Image, Betriebssystem, JVM, . . . ).

#### **1.6 Bewertungskriterien**

Damit die analysierten Lösungen besser vergleichbar sind, sind die Kriterienwerte des vollständigen Kriterienkatalogs gewichtet. Die folgende Tabelle erläutert die Punkteverteilung für die angewendeten Kriterien. Dabei ist eine höhere Punktezahl als besser zu erachten.

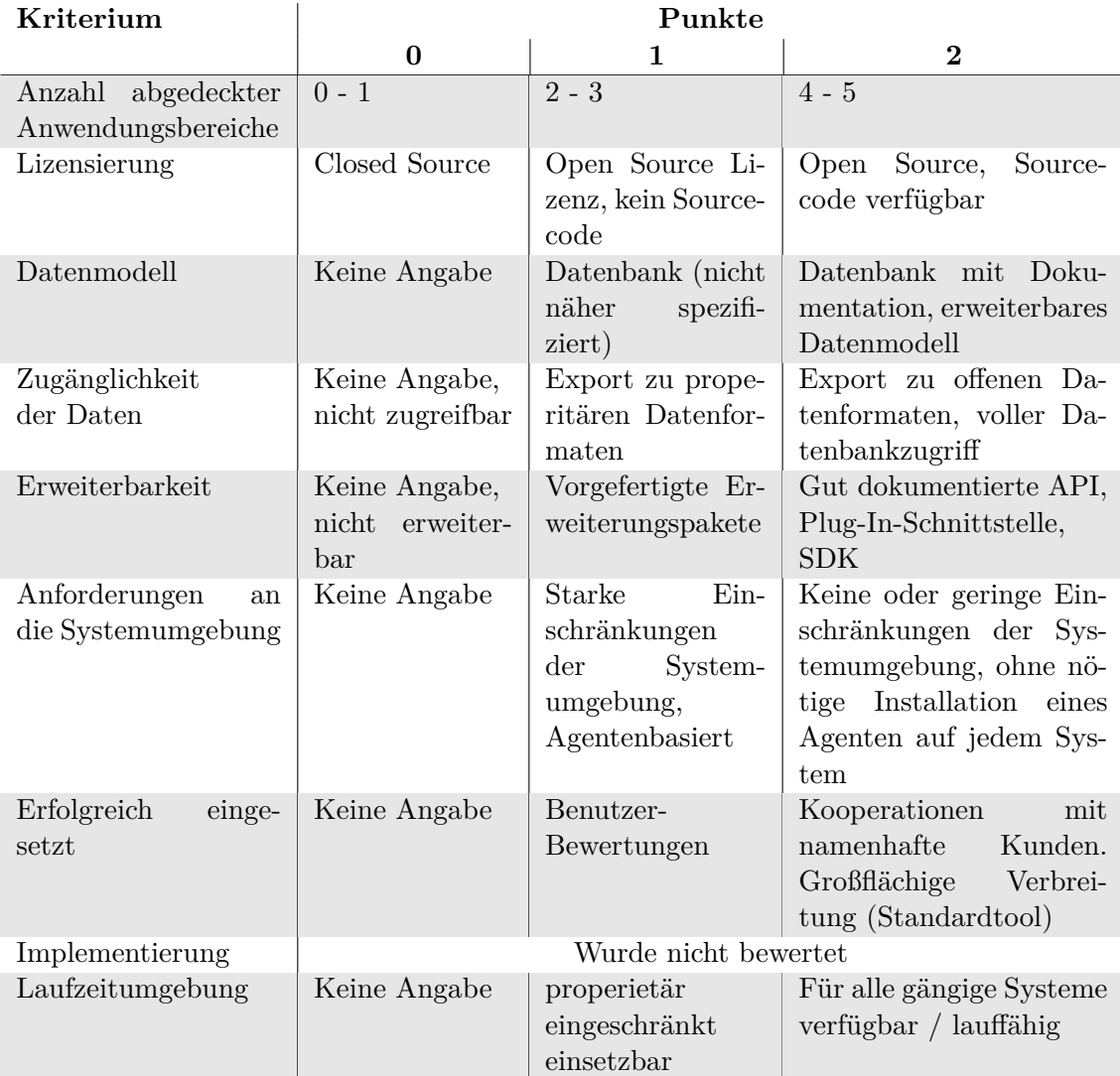

#### Tabelle 2: Bewertungskriterien

Es ist anzumerken, dass diese Bewertung sich nicht auf die "Qualität" oder "Funktionalität" dieser Lösungen bezieht, sondern alleinig im Kontext der Aufgabenstellung zu betrachten ist.

## **2 Lösungen**

Dieses Kapitel zeigt alle gefundenen Lösungen auf und beschreibt die Auswahl der vielversprechendsten Lösungen, sowie die Ergebnisse der Analyse der ausgewählten Lösungen.

## **2.1 Überblick der gefundenen Lösungen**

Die nachfolgende Tabelle zeigt die von uns gefundenen und oberflächlich betrachtete Lösungen. Hauptaugenmerk war dabei, welchen Anwendungsbereich die Lösung abdeckt.

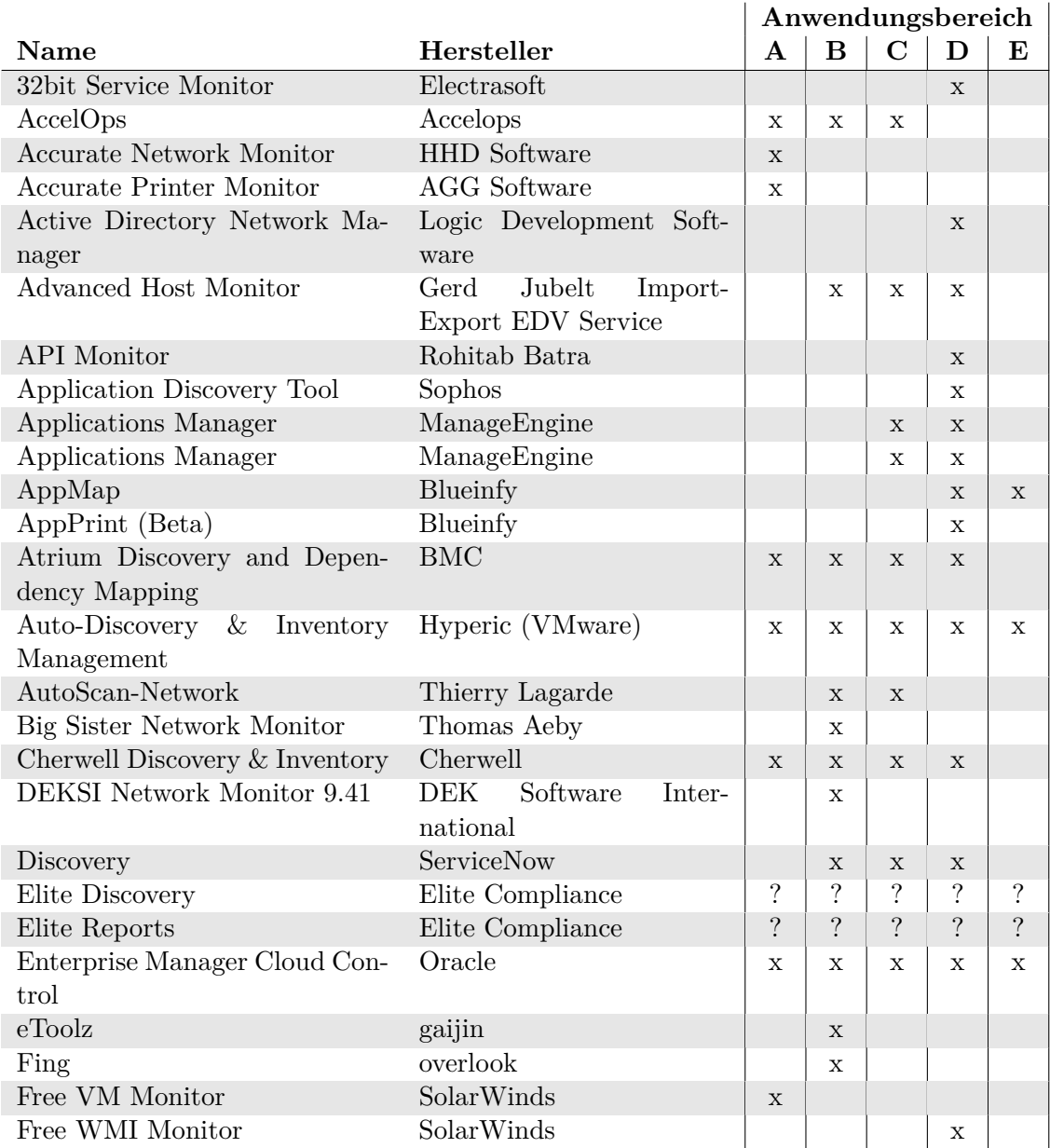

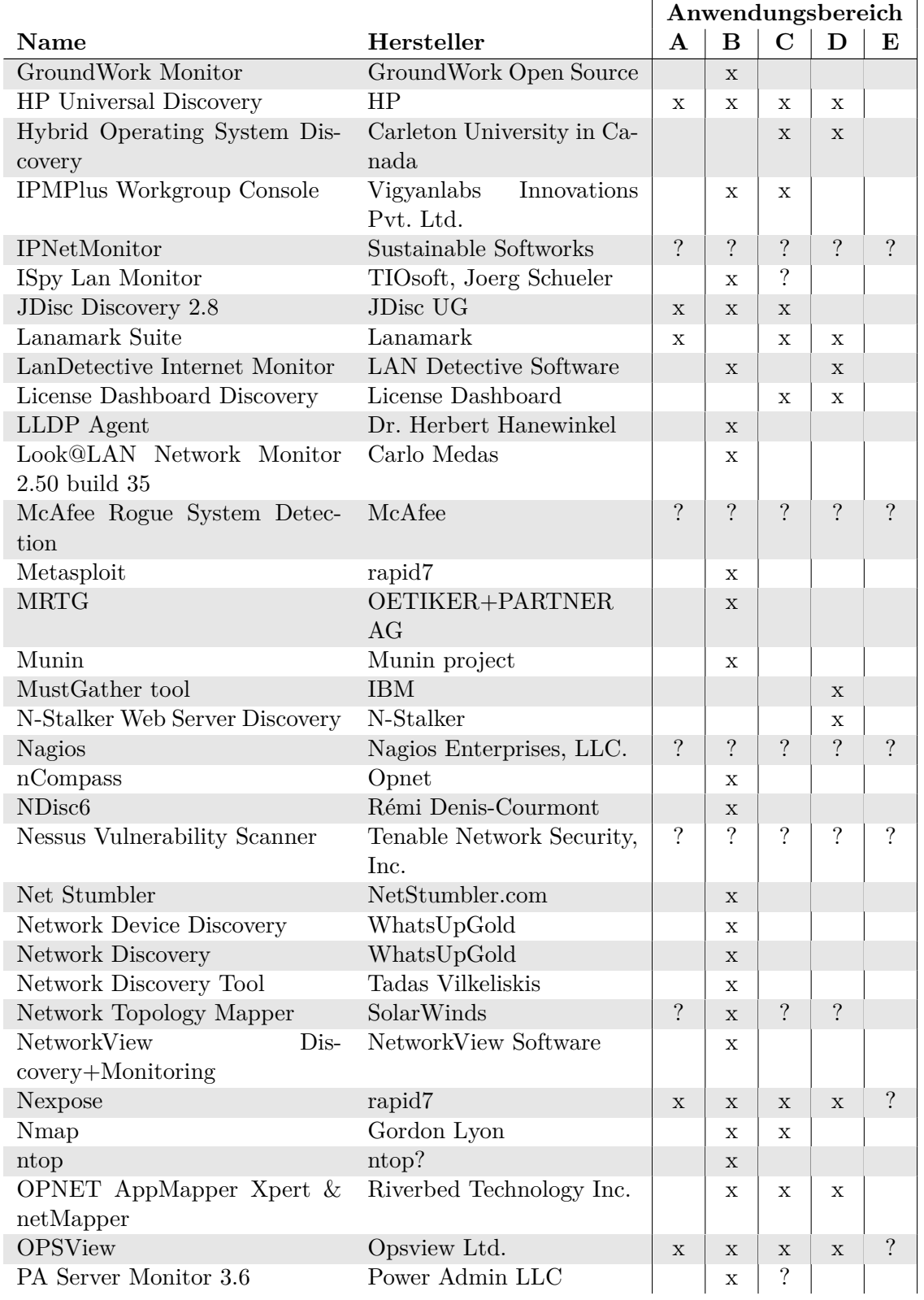

|                                |                                             | Anwendungsbereich        |                          |                          |                    |                          |
|--------------------------------|---------------------------------------------|--------------------------|--------------------------|--------------------------|--------------------|--------------------------|
| <b>Name</b>                    | Hersteller                                  | $\mathbf{A}$             | $\bf{B}$                 | $\mathbf C$              | D                  | Е                        |
| ping                           | 722                                         |                          | $\mathbf{x}$             |                          |                    |                          |
| PRTG Network Monitor           | Paessler                                    |                          | $\mathbf{x}$             | $\gamma$                 | $\gamma$           |                          |
| Radar Website Monitor          | ApicalSoft                                  |                          |                          |                          | X                  |                          |
| Retina CS Threat Management    | beyond traditional securi-                  |                          | $\mathbf{x}$             | $\mathbf{x}$             | $\mathbf{x}$       |                          |
| Console                        | ty                                          |                          |                          |                          |                    |                          |
| SAM: Service Advertisements    | Frank Johnsen                               |                          |                          |                          |                    | $\mathbf x$              |
| in MANETs                      |                                             |                          |                          |                          |                    |                          |
| Smarts                         | <b>EMC</b>                                  |                          | $\mathbf X$              | $\mathbf X$              | Х                  |                          |
| Solution Manager               | <b>SAP</b>                                  | $\overline{\cdot}$       | $\overline{\mathcal{C}}$ | $\gamma$                 | $\overline{\cdot}$ | $\ddot{?}$               |
| Spiceworks Tools               | Spiceworks                                  | $\overline{?}$           | $\mathbf x$              | $\mathbf x$              |                    |                          |
| Splunk                         | Splunk Inc.                                 | $\overline{?}$           | $\gamma$                 | $\overline{?}$           | $\overline{?}$     | $\overline{\cdot}$       |
| SQL Server Monitoring          | Spiceworks                                  |                          |                          |                          | $\mathbf X$        |                          |
| System Discovery Utility       | Intel                                       |                          | $\mathbf{x}$             | $\mathbf x$              |                    |                          |
| Systems Director *             | <b>IBM</b>                                  | $\gamma$                 | $\overline{?}$           | $\gamma$                 | $\overline{?}$     | $\overline{\mathcal{L}}$ |
| Tivoli Application Dependency  | <b>IBM</b>                                  | $\mathbf{x}$             | $\mathbf{x}$             | $\mathbf{x}$             | $\mathbf x$        |                          |
| Discovery Manager              |                                             |                          |                          |                          |                    |                          |
| <b>Topology Discovery</b>      | WhatsUpGold                                 |                          | $\mathbf x$              |                          |                    |                          |
| <b>Total Network Monitor</b>   | Softinventive Lab:<br>net-<br>work software |                          | $\mathbf{x}$             |                          |                    |                          |
| vCenter Application Discovery  | <b>VMware</b>                               | $\mathbf{x}$             | $\mathbf x$              | $\mathbf x$              | X                  | $\overline{\mathcal{L}}$ |
| Manager                        |                                             |                          |                          |                          |                    |                          |
| Virtualization Manager         | SolarWinds                                  | $\mathbf{x}$             |                          |                          |                    |                          |
| Web BRAdmin                    | <b>Brother</b>                              | $\mathbf{x}$             | X                        |                          |                    |                          |
| Web Services<br>Discovery-Tool | Microsoft                                   |                          |                          |                          |                    | $\mathbf{x}$             |
| (Disco.exe)                    |                                             |                          |                          |                          |                    |                          |
| WMI Monitor                    | SolarWinds                                  |                          |                          |                          | $\mathbf X$        |                          |
| wsScanner                      | Blueinfy                                    |                          |                          |                          |                    | $\mathbf X$              |
| ZABBIX                         | Zabbix SIA                                  | $\overline{\mathcal{L}}$ | $\overline{?}$           | $\overline{\mathcal{L}}$ |                    |                          |
| Zenoss Core                    | Zenoss                                      |                          | $\mathbf x$              |                          |                    |                          |

Tabelle 3: Liste der gefunden Lösungen

#### **2.2 Auswahl der vielversprechenden Lösungen**

Da die Anzahl der gefundenen Lösungen hoch ist, wurde der Umfang der analysierten Lösungen auf 20 begrenzt. Ausscheidungskriterien waren zum einen die durch die einzelne Lösung unterstützten Anwendungslevels. Weiterhin wurden die durch die Hersteller öffentlich zur Verfügung gestellten Informationen über ihre Lösungen untersucht, ob die Funktionalität der Lösung die Lösung der Problemstellung wahrscheinlich zulässt. Aufgrund dieser Erkenntnisse wurden die 20 vielversprechendsten Lösungen ausgewählt. Im nächsten Unterkapitel werden diese Lösungen näher betrachtet.

## **2.3 Analyse der Lösungen**

Dieses Unterkapitel beschreibt die anhand des vollständigen Kriterienkatalogs analysierten Lösungen.

#### **2.3.1 Atrium Discovery and Dependency Mapping**

Atrium Discovery and Dependency Mapping der Firma BMC analysiert das Rechenzentrum oder Netzwerke und sammelt Informationen von physikalischen Geräten bis hin zu installierten Programmen innerhalb der Infrastruktur. Weiterhin werden Abhängigkeiten entdeckt und unter anderem grafisch als Karte dargestellt.

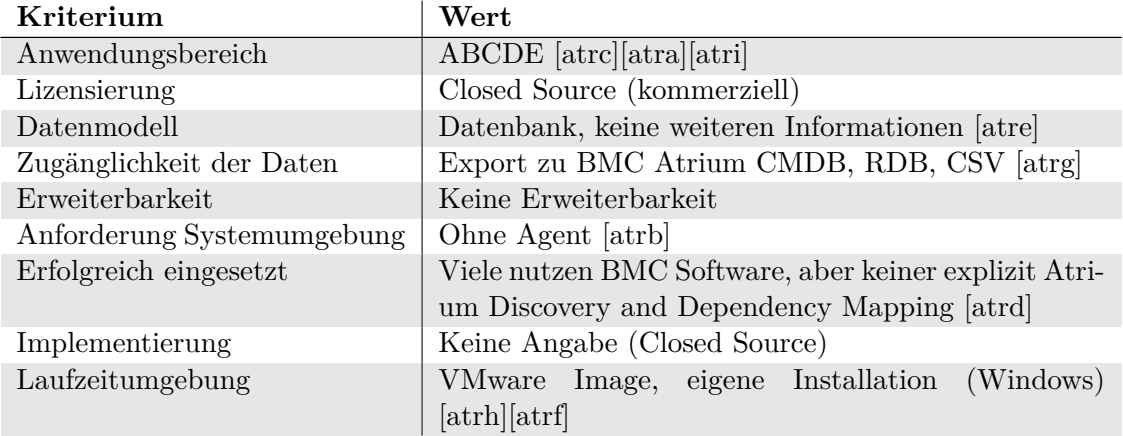

Tabelle 4: Kriterienkatalog Atrium Discovery and Dependency Mapping

#### **2.3.2 Auto-Discovery & Inventory Management**

Auto-Discovery & Inventory Management der Firma Hyperic monitort Systeme, auf denen ein "HQ Agent" installiert ist. Dabei wird nicht definiert, was explizit überwacht werden soll. Stattdessen werden alle Informationen dargestellt, welche durch den Agent erfasst werden.

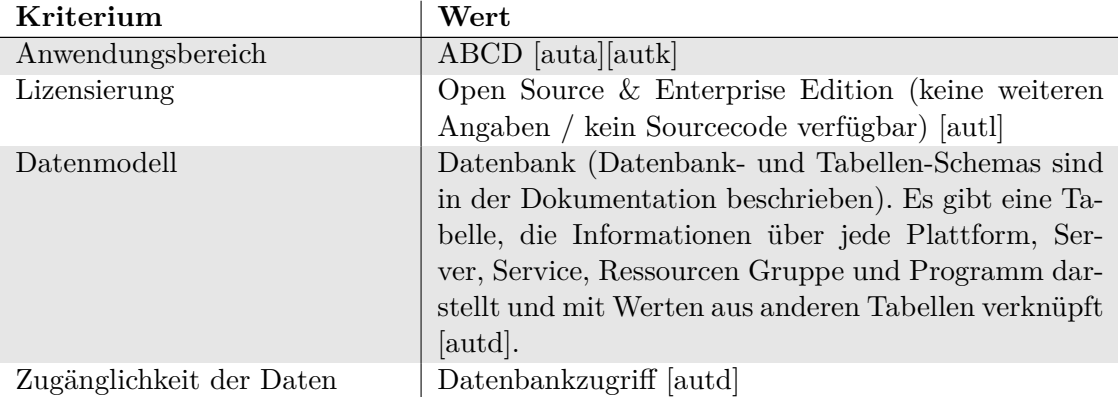

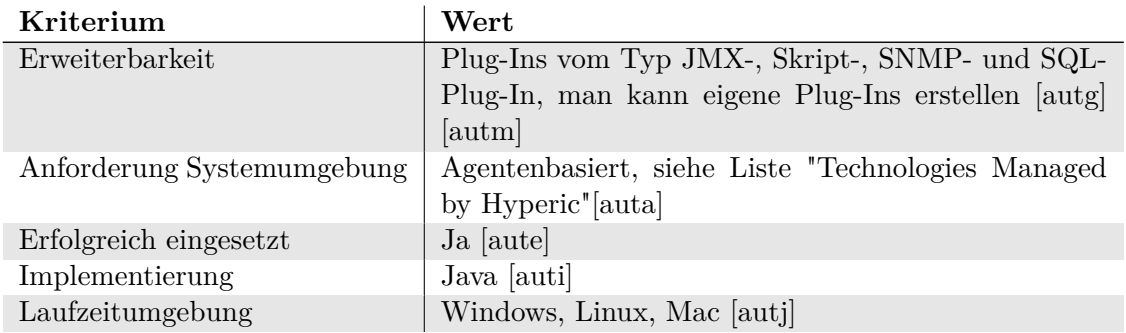

Tabelle 5: Kriterienkatalog Auto-Discovery & Inventory Management

#### **2.3.3 AutoScan-Network**

AutoScan-Network wirbt damit, das komplette Netzwerk von Netzwerkgeräten bis hin zu laufenden Programmen zu suchen. Hauptsächlich findet die Lösung Netzwerkgeräte und die darauf laufenden Betriebssysteme. Laut Website werden auch diverse Netzwerkprotokolle wie smtp, http und weitere überwacht. Dazu verwendet die Lösung Agenten.

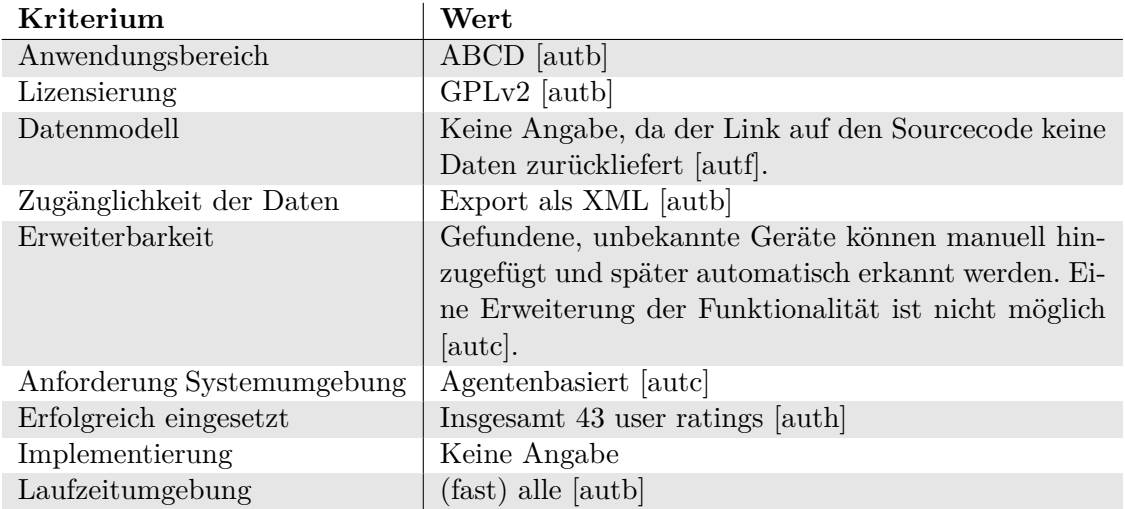

Tabelle 6: Kriterienkatalog AutoScan-Network

#### **2.3.4 Cherwell Discovery & Inventory**

Die Firma Cherwell bietet für ihre Software Cherwell Service Management die Erweiterung Cherwell Discovery & Inventory an. Diese Erweiterung findet von physischen und virtuellen Netzwerkgeräten bis hin zu installierten Programmen im zu analysierenden Netzwerk. Die gesammelten Daten werden in einer "configuration management database" gespeichert.

| Kriterium                  | Wert                                               |
|----------------------------|----------------------------------------------------|
| Anwendungsbereich          | ABCD [chec] [cheb]                                 |
| Lizensierung               | Closed Source (kommerziell) [chec]                 |
| Datenmodell                | Datenbank [chec]                                   |
| Zugänglichkeit der Daten   | Datenbank, Reporting tool, weitere Infos haben den |
|                            | Text TBD (to be done?), scheinbar keine native Ex- |
|                            | portfunktionalität [chea]                          |
| Erweiterbarkeit            | keine Erweiterbarkeit                              |
| Anforderung Systemumgebung | Ohne Agent                                         |
| Erfolgreich eingesetzt     | Kunden, aber nicht spezifisch dieses tool. Wahr-   |
|                            | scheinlich die ganze Suite [ched].                 |
| Implementierung            | Keine Angabe                                       |
| Laufzeitumgebung           | Windows ab XP für Client, MS Server ab 2008 & Di-  |
|                            | verse Server Programme (IIS, DBS, ) + für Server   |
|                            | [chee]                                             |

Tabelle 7: Kriterienkatalog Cherwell Discovery & Inventory

#### **2.3.5 Discovery**

Diese Lösung durchsucht das Netzwerk hauptsächlich nach Programmen und bildet die Abhängigkeiten von installierten Programmen und Netzwerkgeräten untereinander auf.

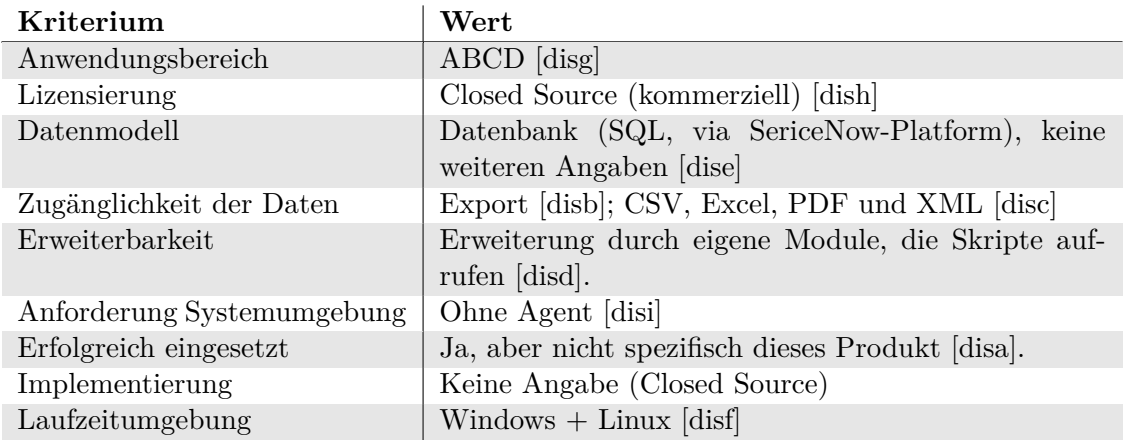

Tabelle 8: Kriterienkatalog Discovery

## **2.3.6 HP Universal Discovery**

Universal Discovery bietet automatisierte Hard- und Softwareerkennung, sowie die Zuordnung von Abhängigkeiten von Services, Anwendungen und der zugrundeliegende Hardware.

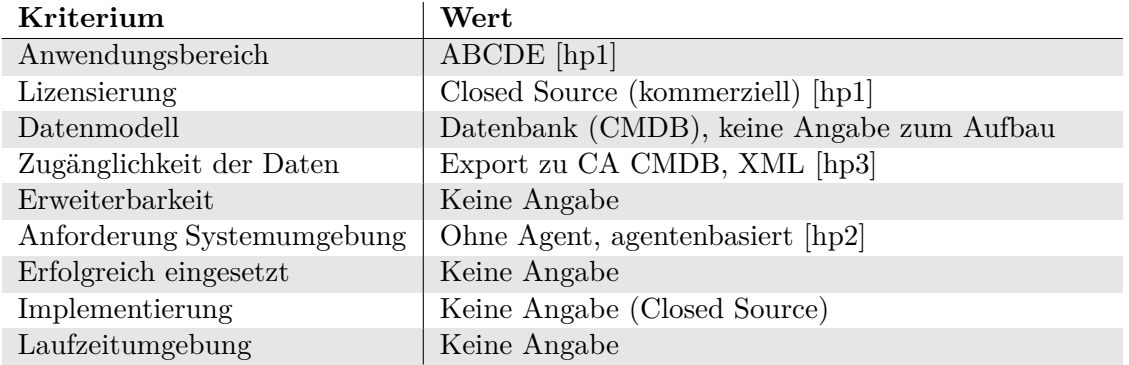

Tabelle 9: Kriterienkatalog HP Universal Discovery

#### **2.3.7 Hybrid Operating System Discovery**

Hybrid Operating System Discovery befindet sich momentan im Status einer Pre-Alpha. Die aktuellste Version wurde am 07.10.2009 auf sourceforge hochgeladen [hybd]. Diese Lösung scheint Teil der Forschung und Doktorarbeit von François Gagnon zu sein, da in der Doktorarbeit auf die sourceforge-Seite des Programms/Projekts verwiesen wird [hybe].

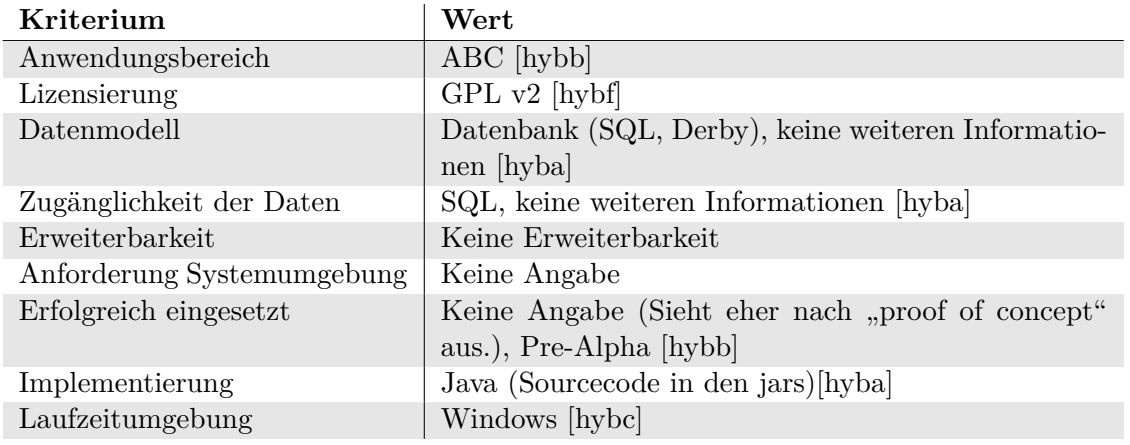

Tabelle 10: Kriterienkatalog Hybrid Operating System Discovery

#### **2.3.8 JDisc Discovery 2.8**

JDisc Discovery sammelt detaillierte Informationen über Software und Hardware. Es unterstützt dabei alle gängigen Betriebssystemen und eine Vielzahl an Gerätemodellen, die SNMP unterstützen.

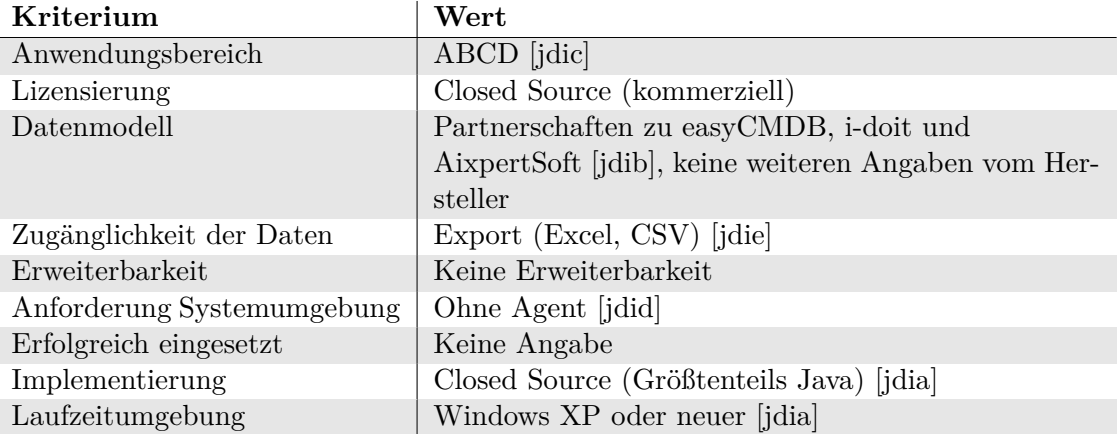

Tabelle 11: Kriterienkatalog JDisc Discovery 2.8

#### **2.3.9 Nagios**

Nagios ist ein Monitor, der Netzwerkgeräte, Server und darauf installierte Programme überwacht.

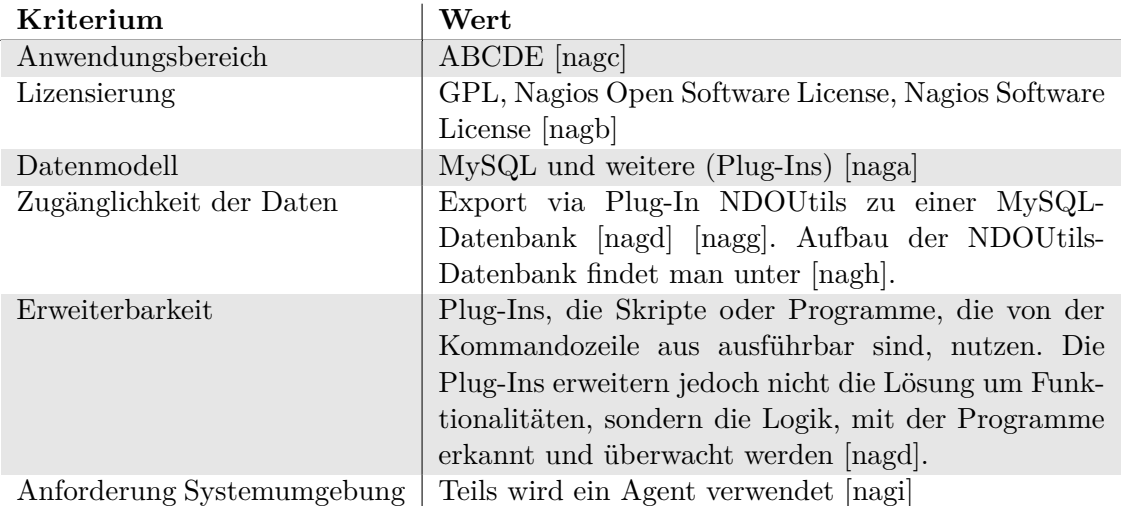

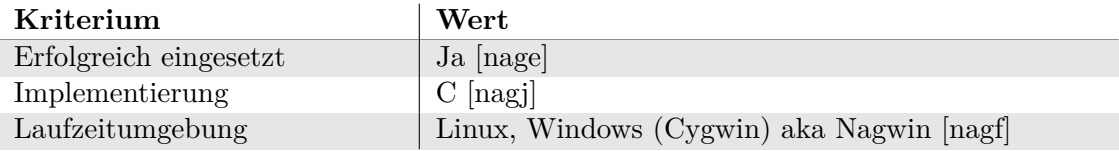

Tabelle 12: Kriterienkatalog Nagios

#### **2.3.10 Network Topology Mapper**

Network Topology Mapper durchsucht das Netzwerk nach Netzwerkgeräten und erstellt Diagramme der Netzwerk-Topologie.

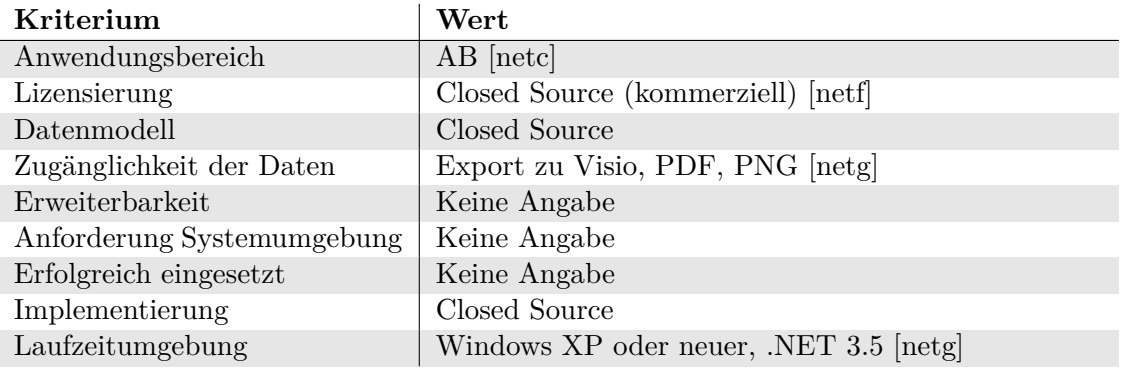

Tabelle 13: Kriterienkatalog Network Topology Mapper

#### **2.3.11 NetworkView Discovery+Monitoring**

NetworkView Discovery+Monitoring durchsucht das Netzwerk und erstellt Diagramme über die Netzwerktopologie und Berichte.

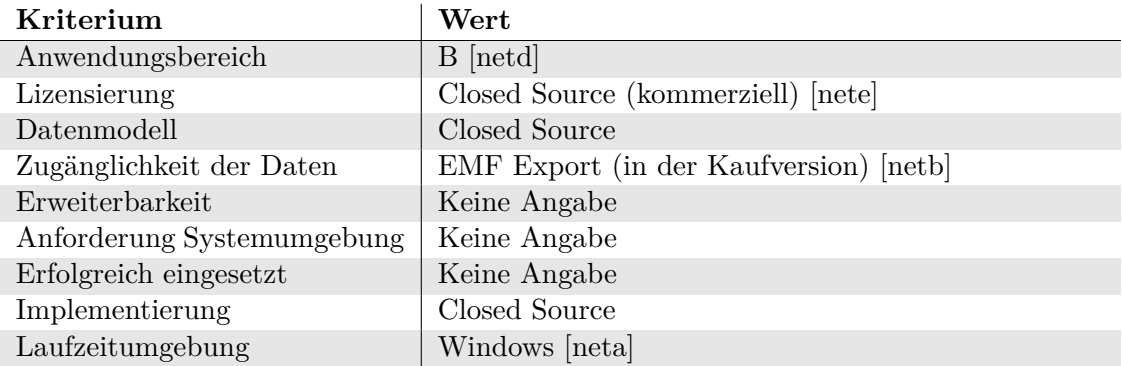

Tabelle 14: Kriterienkatalog NetworkView Discovery+Monitoring

#### **2.3.12 Nmap**

Nmap wurde ursprünglich als Portscanner entwickelt, um Server und Services zu identifizieren. Mittlerweile ist es jedoch möglich, Betriebssystem und auch Web-Dienste zu erkennen und zu analysieren. Mittels der Nmap Scritping Engine kann die Lösung vielseitig erweitert werden.

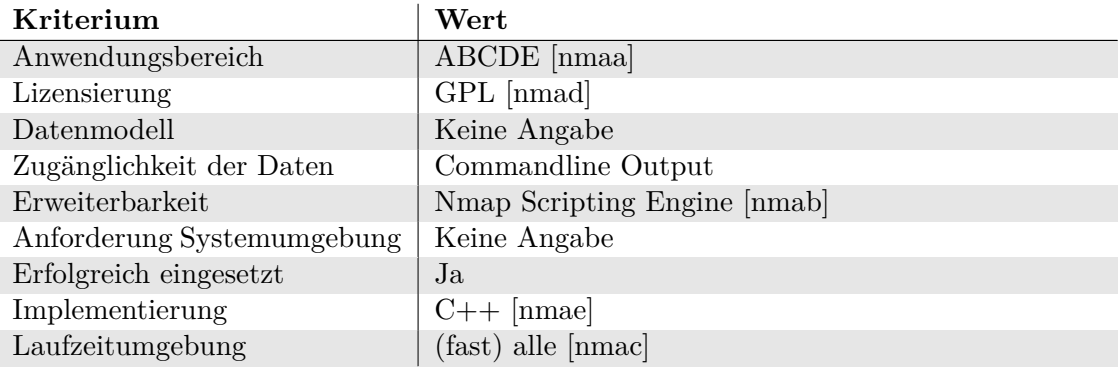

Tabelle 15: Kriterienkatalog Nmap

#### **2.3.13 OPNET AppMapper Xpert und NetMapper**

AppMapper Xpert und NetMapper sind Teile von riverbeds OPNET. Mittels dieser beiden Lösungen kann die lokale Systemumgebung, im Hinblick auf Software und Hardware analysiert und die Abhängigkeiten grafisch dargestellt werden.

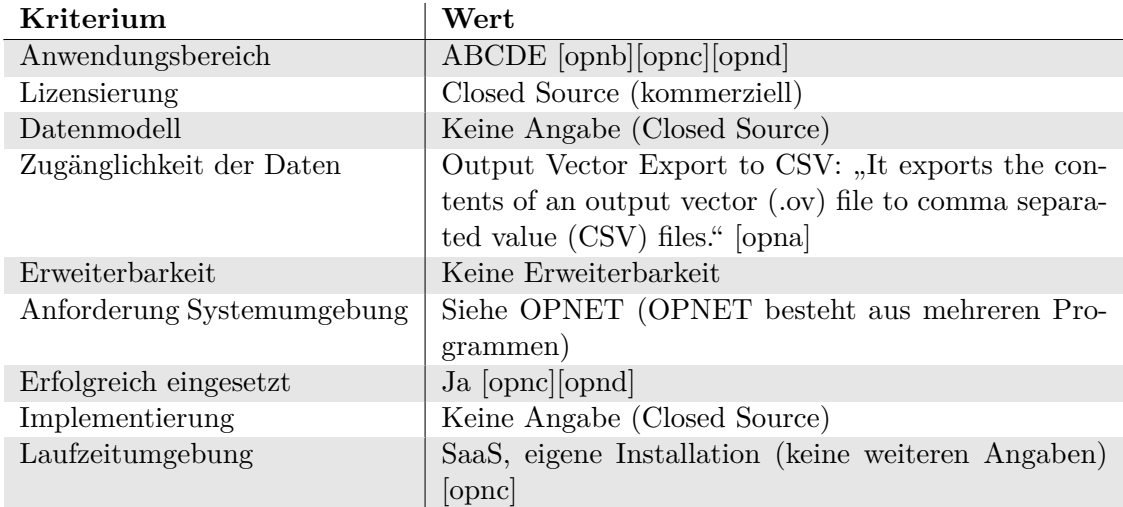

Tabelle 16: Kriterienkatalog Opnet

## **2.3.14 Smarts**

Smarts ist Teil der EMC Service Assurance Suite, welche aber nicht als Produkt aufgeführt ist. Generell ist die Produktübersicht, die Verschachtelung einzelner Programme zu Suites sehr undurchsichtig. Informationen über reine Werbetexte hinaus kann man jedoch nur wenige finden.

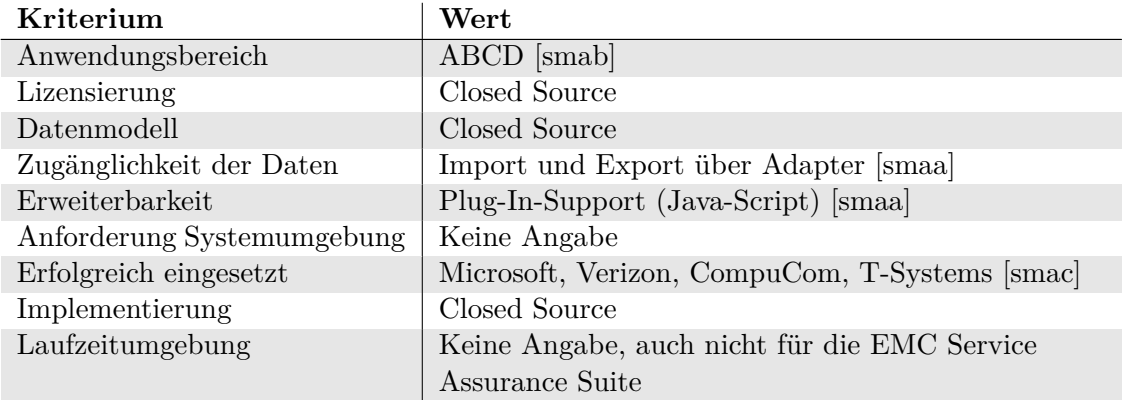

Tabelle 17: Kriterienkatalog Smarts

#### **2.3.15 Spiceworks Tools**

Spiceworks tools der Firma Spiceworks Inc. ermöglicht eine automatische Inventarisierung einer bestehenden Infrastruktur, inklusive der Verwaltung und Analyse von Software-Lizenzen.

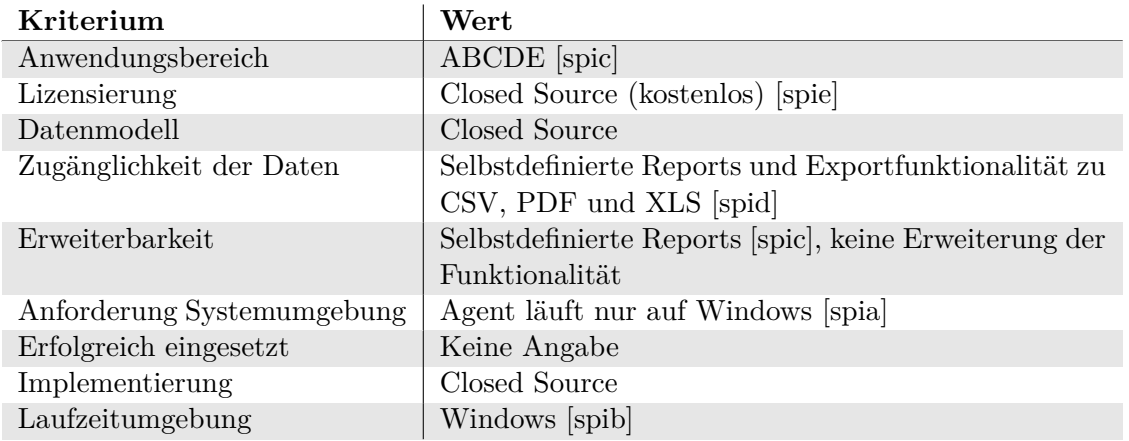

Tabelle 18: Kriterienkatalog Spiceworks Tools

#### **2.3.16 Tivoli Application Dependency Discovery Manager**

Tivoli Application Dependency Discovery Manager von IBM ermöglicht eine automatische Inventarisierung einer IT-Infrastruktur, bestehend aus Hardware und Software. Außerdem stellt die Lösung die Wechselbeziehungen der gefunden Komponenten grafisch dar.

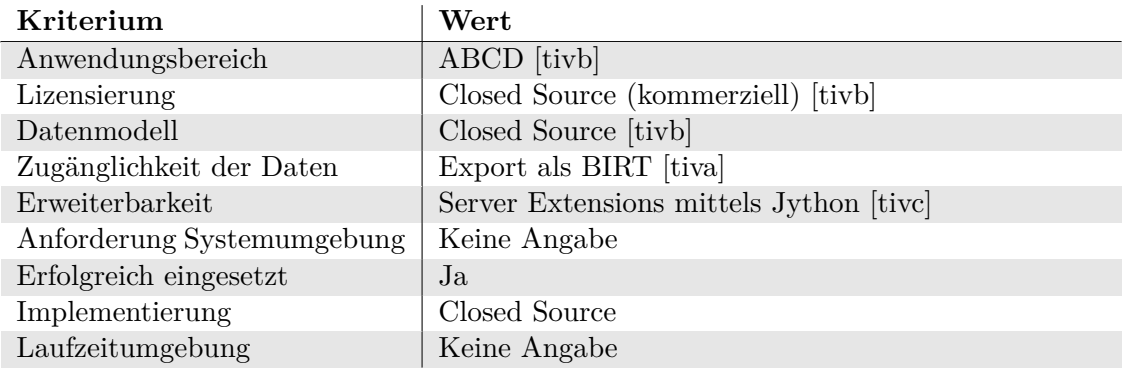

Tabelle 19: Kriterienkatalog Tivoli Application Dependency Discovery Manager

#### **2.3.17 vCenter Application Discovery Manager**

VMwares vCenter Application Discovery Manager analysiert das gewünschte Netzwerk nach Anwendungen und ordnet diesen Abhängigkeiten in Echtzeit zu. Diese Abhängigkeiten und Beziehungen können grafisch als Baum dargestellt werden.

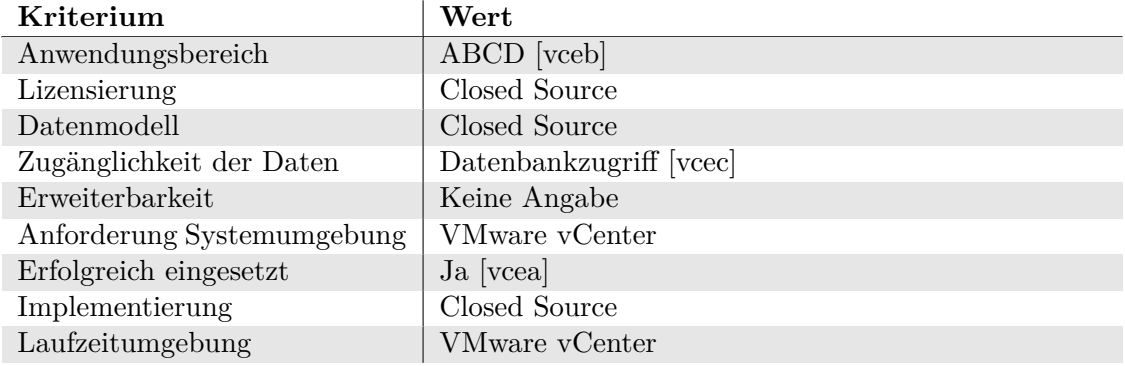

Tabelle 20: Kriterienkatalog vCenter Application Discovery Manager

#### **2.3.18 Virtualization Manager**

Virtualization Manager der Firma SolarWinds analysiert und überwacht virtuelle Maschinen. Die Lösung ermöglicht die Erkennung und Fehlerbehebung von Ressourcenengpässen, und stellt die gefundenen Informationen grafisch dar.

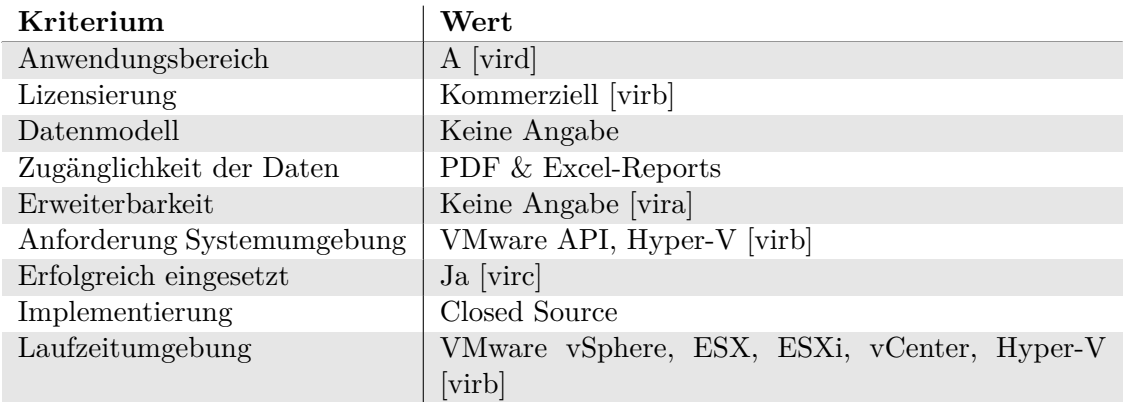

Tabelle 21: Kriterienkatalog Virtualization Manager

#### **2.3.19 wsScanner**

wsScanner von Blueinfy entdeckt Web-Services mittels einer Suchmaschine, oder benutzt UDDI-Scan-Mechanismen. Weiterhin unterstützt die Lösung das Suchen nach Sicherheitslücken in den gefundenen Web-Services. Dies ist jedoch nicht Bestandteil dieser Studie.

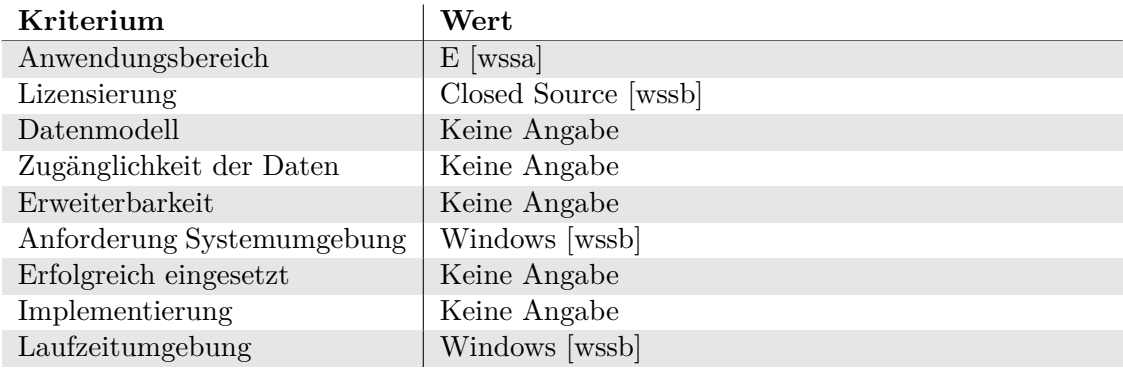

Tabelle 22: Kriterienkatalog wsScanner

#### **2.3.20 Zenoss Core**

Zenoss Core von Zenoss, Inc. überwacht Netzwerke, Server und Anwendungen, und vereint dies in einer einzelnen Lösung. Mittels Plug-Ins, so genannter ZenPacks kann die Lösung nach Belieben erweitert werden. Die gesammelten Informationen können grafisch dargestellt werden.

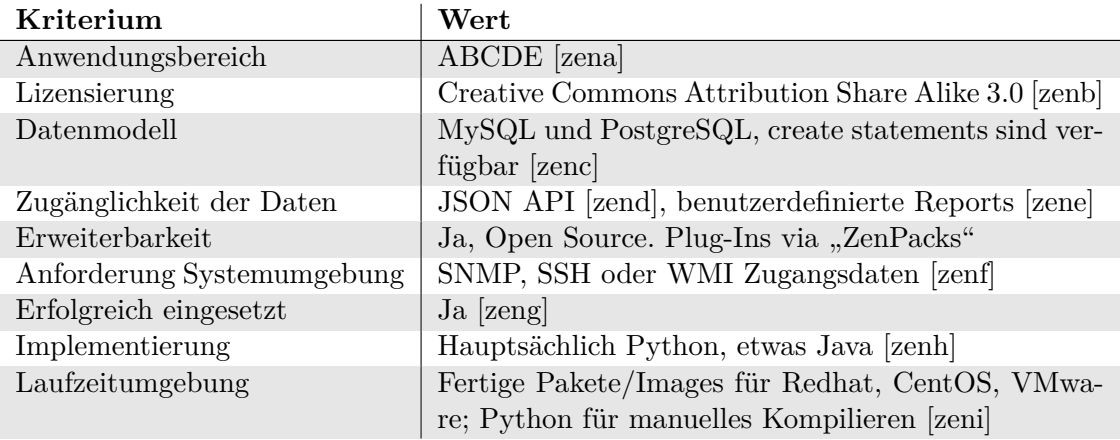

Tabelle 23: Kriterienkatalog Zenoss Core

## **3 Bewertung und Empfehlung**

Dieses Kapitel umfasst die Bewertung der Lösungen und erörtert unsere Empfehlung.

## **3.1 Bewertung der analysierten Lösungen**

Nach erneuter Evaluation der ausgewählten Lösungen mittels unserer Bewertungskriterien (siehe 1.6) ergab sich folgende Punkteverteilung der untersuchten Lösungen.

| Maridinal Sistemands and<br>Anwendingsbereich |                |                |                |                | Entolencial city services |                |                | Laureoitunee bung<br>Sunne |                |
|-----------------------------------------------|----------------|----------------|----------------|----------------|---------------------------|----------------|----------------|----------------------------|----------------|
| Atrium Discovery and Dependency Mapping       |                |                |                |                |                           |                | 1              | $\overline{2}$             | 10             |
| Auto-Discovery & Inventory Management         | $\overline{2}$ | $\mathbf{1}$   | $\overline{2}$ | $\overline{2}$ | $\overline{2}$            | $\mathbf{1}$   | $\overline{2}$ | $\overline{2}$             | 14             |
| AutoScan-Network                              | $\overline{2}$ | $\mathbf{1}$   | $\theta$       | $\overline{2}$ | $\overline{0}$            | 1              | 1              | $\overline{2}$             | 9              |
| Cherwell Discovery & Inventory                | $\overline{2}$ | $\overline{0}$ | $\mathbf{1}$   | $\mathbf{1}$   | $\overline{0}$            | $\overline{2}$ | $\mathbf{1}$   | $\mathbf{1}$               | 8              |
| Discovery                                     | $\overline{2}$ | $\Omega$       | $\mathbf{1}$   | $\overline{2}$ | $\overline{2}$            | $\overline{2}$ | $\overline{2}$ | $\mathbf{1}$               | 12             |
| HP Universal Discovery                        | $\overline{2}$ | $\overline{0}$ | $\mathbf{1}$   | $\overline{2}$ | $\overline{0}$            | $\overline{2}$ | $\overline{0}$ | $\overline{0}$             | $\overline{7}$ |
| Hybrid Operating System Discovery             | $\mathbf{1}$   | $\overline{2}$ | $\mathbf{1}$   | $\overline{2}$ | $\theta$                  | $\Omega$       | $\Omega$       | $\mathbf{1}$               | 7              |
| JDisc Discovery 2.8                           | $\sqrt{2}$     | $\overline{0}$ | $\mathbf{1}$   | $\overline{2}$ | $\overline{0}$            | $\overline{2}$ | $\overline{0}$ | $\mathbf{1}$               | 8              |
| <b>Nagios</b>                                 | $\overline{2}$ | $\overline{2}$ | $\overline{2}$ | $\overline{2}$ | $\overline{2}$            | $\mathbf{1}$   | $\overline{2}$ | 1                          | 14             |
| Network Topology Mapper                       | $\mathbf{1}$   | $\Omega$       | $\theta$       | $\mathbf{1}$   | $\Omega$                  | $\Omega$       | $\Omega$       | $\mathbf{1}$               | 3              |
| NetworkView Discovery+Monitoring              | $\overline{0}$ | $\overline{0}$ | $\overline{0}$ | $\mathbf{1}$   | $\overline{0}$            | $\Omega$       | $\Omega$       | $\mathbf{1}$               | $\overline{2}$ |
| Nmap                                          | $\overline{2}$ | $\overline{2}$ | $\overline{0}$ | $\mathbf{1}$   | $\overline{2}$            | $\overline{0}$ | $\overline{2}$ | $\overline{2}$             | 11             |
| <b>OPNET</b> (AppMapper Xpert & NetMapper)    | $\overline{2}$ | $\theta$       | $\Omega$       | $\overline{2}$ | $\Omega$                  | $\mathbf{1}$   | $\overline{2}$ | $\mathfrak{D}$             | 9              |
| Smarts                                        | $\sqrt{2}$     | $\overline{0}$ | $\overline{0}$ | $\overline{2}$ | $\overline{2}$            | $\overline{0}$ | $\overline{2}$ | $\Omega$                   | 8              |
| Spiceworks tools                              | $\overline{2}$ | $\Omega$       | $\Omega$       | $\overline{2}$ | $\Omega$                  | 1              | $\Omega$       | $\mathbf{1}$               | 6              |
| Tivoli Application Dependency Discovery       | $\overline{2}$ | $\overline{0}$ | $\overline{0}$ | $\mathbf{1}$   | $\mathbf{1}$              | $\overline{0}$ | $\overline{2}$ | $\overline{0}$             | 6              |
| Manager                                       |                |                |                |                |                           |                |                |                            |                |
| vCenter Application Discovery Manager         | $\overline{2}$ | $\overline{0}$ | $\Omega$       | $\overline{2}$ | $\Omega$                  | 1              | $\overline{2}$ | 1                          | 8              |
| Virtualization Manager                        | $\overline{0}$ | $\overline{0}$ | $\overline{0}$ | $\mathbf{1}$   | $\overline{0}$            | $\mathbf{1}$   | $\overline{2}$ | $\overline{2}$             | $\,6\,$        |
| wsScanner                                     | $\overline{0}$ | $\overline{0}$ | $\theta$       | $\theta$       | 0                         | 1              | $\Omega$       | 1                          | $\overline{2}$ |
| Zenoss Core                                   | $\overline{2}$ | $\overline{2}$ | $\overline{2}$ | $\overline{2}$ | $\overline{2}$            | $\overline{2}$ | $\overline{2}$ | $\overline{2}$             | 16             |

Tabelle 24: Bewertung der analysierten Werkzeuge

#### **3.2 Rangordnung**

Aus der vorigen Punkteverteilung lassen sich die folgenden fünf besten Lösungen ableiten:

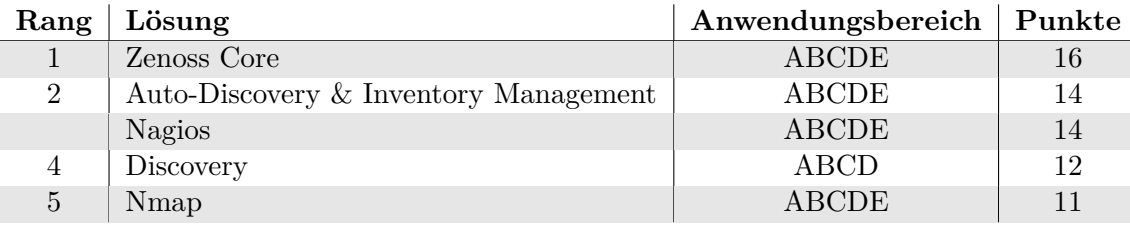

Tabelle 25: Rangordnung der besten fünf Programme

#### **3.3 Empfehlung**

Im Laufe der Fachstudie wurden viele Lösungen gefunden, deren Beschreibung vermuten ließen, unsere Problemstellung zu lösen. Jedoch haben nur ein Teil der gefundenen Lösungen die Funktionalität, die benötigten Daten zu generieren. Ein für uns relevanter Aspekt ist auch die Lizenzierung als Open Source. Dennoch wollten wir die Lizenzierung nicht überbewerten (Lizenzierung macht 1/8 der maximalen Punkte aus). Daher war es überraschend, dass Open Source stark unter den fünf best bewertesten Lösungen vertreten ist.

Somit belegen die beiden Monitoring-Lösungen "Zenoss Core", von Zenoss, Inc. sowie "Nagios" von Nagios Enterprises, LLC die vorderen beiden Plätze unserer Rangordnung. Bei "Auto-Discovery & Inventory Management" von Hyperic, welches ebenfalls den zweiten Rang belegt, handelt es sich um ein klassisches Discovery-Tool. Die Plätze vier und fünf werden von den Lösungen "Discovery" von ServiceNow, gefolgt von nmap belegt.

Da abgesehen von der Lösung "Discovery" alle Lösungen die fünf Anwendungsbereiche abdecken, muss man erfreulicherweise nicht die Daten von mehreren Lösungen zusammenführen, um die gesamte Infrastruktur beschrieben zu haben. Daher richtet sich die Entscheidung für ein Lösung nach weiteren Kriterien wie Preis oder Größe der zu analysierenden Infrastruktur, welche jedoch von dieser Fachstudie nicht beachtet werden.

Dennoch bleibt die Frage offen, welche Lösung am besten für den Prozess der ETG-Generierung geeignet ist. Dies resultiert daraus, dass die Lösungen nicht praktisch ausprobiert wurden und unsere Kriterien diesen Rückschluss nicht zulassen. Erkenntnisse über die Möglichkeiten einer Transformation der Daten aus dem Datenmodell der Lösung in das Modell der ETGs sind schlussendlich ein Kriterium, das uns fehlt. Daher können wir keine abschließende Bewertung und Empfehlung aussprechen, sondern schlagen eine Praxisanalyse der besten Lösungen vor.

## **4 Fazit**

Abschließend möchten wir noch ein Fazit über unsere Herangehensweise, den aufgetretenen Problemen, sowie über unsere Erkenntnisse dieser Fachstudie geben.

## **4.1 Vorgehensweise**

Diese Fachstudie basiert auf den Angaben der Hersteller bezüglich ihrer Lösungen. Da uns zum Einen eine geeignete Testumgebung fehlte und zum anderen unwahrscheinlich ist und war, von jeder Lösung eine Testlizenz zu bekommen oder eine Demo auf den Webseiten vorzufinden, liefert die Fachstudie keine Ergebnisse aus einem praktischen Einsatz der Lösungen. Dadurch ergaben sich während der Studie für uns die im folgenden Abschnitt aufgezeigten Probleme und Schwierigkeiten.

## **4.2 Probleme bei der Durchführung der Fachstudie**

- 1. Viele Informationen über die untersuchten Lösungen waren nur in Werbetexten, Broschüren, oder dergleichen zu finden. Whitepaper waren nur wenige verfügbar und auch diese beschrieben den Funktionsumfang nicht sehr detailliert. Dadurch wurde es oft schwer, den eigentlichen Funktionsumfang der Lösungen zu evaluieren.
- 2. Oft war eine technische Dokumentation, wie zum Beispiel die der Datenbankstruktur, nicht vorhanden. Somit kann man nur Vermutungen anstellen, wie die gesammelten Daten wirklich abgreifen zu können.
- 3. Einige Hersteller haben eine große Palette an Softwarelösungen, die beispielsweise in verschiedenen Suites angeboten werden. Informationen darüber, ob die einzelnen Teillösungen der Suite, die auch als solches im Internet auffindbar sind, auch eigenständig betreibbar sind, fehlen.

## **4.3 Erkenntnisse der Fachstudie**

Während der Durchführung der Fachstudie gelangten wir zu folgenden Erkenntnissen, die nicht direkt im Fokus der Aufgabenstellung lagen:

- 1. Viele Lösungen aus dem Monitoring-Umfeld scheinen sich auch sehr gut für das automatisierte Erschließen der Infrastruktur zu eignen.
- 2. Die wenigen Lösungen, die sich als dedizierte Discovery-Lösung beschreiben lassen, arbeiteten meist nur auf den Ebenen A bis C (siehe 1.5.1). Dies ist zum Großteil darauf zurückzuführen, dass diese Lösungen rein passiv versuchen Netzwerke zu analysieren, und somit auf Informationen eines Agenten verzichten müssen.
- 3. Das Auffinden von Web-Services war meist nicht möglich. Dies mag daran liegen, dass diese (ohne die Nutzung einer UDDI) nur sehr schwer zu finden sind.

#### **4.4 Abschließende Worte**

Es gibt eine Vielzahl an Lösungen für den gewünschten Einsatzbereich. Diese können sowohl quelloffen, als auch kommerziell sein. Bei einigen Lösungen ist jedoch zu wenig Dokumentation öffentlich verfügbar, um bewerten zu können, welche Lösung am besten maschinell verarbeitbare Daten sammelt, welche die Infrastruktur beschreiben.

Es muss im Einzelfall und unter Umständen in Zusammenarbeit mit dem einzelnen Hersteller evaluiert werden, ob eine Modelltransformation aus dem Datenmodell der Lösung zu einem ETG möglich ist. Erst dann ist eine Bewertung wie zum Beispiel auf Performance möglich. Die Evaluation und Transformation für eine Lösung wäre als wissenschaftliche Arbeit wie eine Bachelorarbeit denkbar.

#### **Literatur**

- [atra] Baseline Discovery Audit Service. http://documents.bmc.com/products/ documents/08/13/160813/160813.pdf. 06.06.2013.
- [atrb] BMC Atrium IT Management Software. http://www.bmc.com/products/ atrium/atrium.html. 06.06.2013.
- [atrc] BMC Atrium Discovery and Dependency Mapping. http://www.bmc.com/ products/application-mapping/discovery-dependency-mapping.html. 06.06.2013.
- [atrd] Customers A-Z List. http://www.bmc.com/customers/success/?intcmp= foot\_about\_ss. 06.06.2013.
- [atre] Glossary. http://discovery.bmc.com/confluence/display/81/Glossary. 06.06.2013.
- [atrf] Installing Slaves. http://discovery.bmc.com/confluence/display/81/ Installing+Slaves. 06.06.2013.
- [atrg] Introduction to BMC Atrium Discovery Export. http://discovery.bmc.com/ confluence/display/81/Introduction+to+BMC+Atrium+Discovery+Export. 06.06.2013.
- [atrh] Requirements and Procedures. http://discovery.bmc.com/confluence/ display/81/Deployment+Requirements. 06.06.2013.
- [atri] Technical Bulletin. ftp://ftp.bmc.com/pub/network/disco/7.5.01.03/ BMCAtriumDiscovery\_750103\_TechBulletin.pdf. 13.06.2013.
- [atrj] Versant Object Database. http://discovery.bmc.com/confluence/display/ Configipedia/Versant+Object+Database. 06.06.2013.
- [auta] Auto-Discovery & Inventory Management. http://www.hyperic.com/ products/application-auto-discovery. 06.06.2013.
- [autb] AutoScan-Network. http://autoscan-network.com/. 06.06.2013.
- [autc] AutoScan-Network Documentation. http://autoscan-network.com/ documentation/. 06.06.2013.
- [autd] HQ Database Table Schemas. https://support.hyperic.com/display/DOC/ HQ+Database+Table+Schemas. 06.06.2013.
- [aute] Hyperic Customers. http://www.hyperic.com/customers. 06.06.2013.
- [autf] link zum Sourcecode. http://autoscan.fr/download\_files/ autoscan-network-1.50.tar.gz. 10.06.2013.
- [autg] Plugins Tutorial. https://support.hyperic.com/display/DOCS46/Plugins+ Tutorial. 06.06.2013.
- [auth] sourceforge AutoScan-Network. http://sourceforge.net/projects/ autoscan/?source=navbar. 06.06.2013.
- [auti] sourceforge.net Hyperic Application & System Monitoring. http: //sourceforge.net/p/hyperic-hq/code/HEAD/tree/plugins/apache/ src/org/hyperic/hq/plugin/apache/. 06.06.2013.
- [autj] sourceforge.net Hyperic Application & System Monitoring. http:// sourceforge.net/projects/hyperic-hq/. 06.06.2013.
- [autk] Tomcat Monitoring & Management. http://www.hyperic.com/products/ tomcat-monitoring. 06.06.2013.
- [autl] Which Edition is Right For Your Business? http://www.hyperic.com/ products/monitoring-comparison-chart. 06.06.2013.
- [autm] Writing Plugins. https://support.hyperic.com/display/DOCS46/Writing+ Plugins. 11.06.2013.
- [bib] BibTeX. http://www.bibtex.org/de/. 03.06.2013.
- [chea] About Report Writer. http://cherwellsupport.com/webhelp/cherwell/ index.htm#1727.htm. 06.06.2013.
- [cheb] Asset discovery and inventory software that fully integrates with Cherwell Service Management. http://www.cherwell.com/ asset-discovery-and-inventory-software. 06.06.2013.
- [chec] Cherwell Discovery & Inventory. http://www.cherwell.com/\_literature\_ 156538/Brochure - Cherwell Discovery and Inventory. 06.06.2013.
- [ched] Cherwell Software | Satisfied Customers. http://www.cherwell.com/ customers. 06.06.2013.
- [chee] System Requirements. http://cherwellsupport.com/webhelp/cherwell/ index.htm#4211.htm. 06.06.2013.
- [disa] customer success. http://www.servicenow.com/success.do. 06.06.2013.
- [disb] Discovery FAQ. http://wiki.servicenow.com/index.php?title= Discovery\_FAQ. 06.06.2013.
- [disc] Exporting Data. https://wiki.servicenow.com/index.php?title= Exporting\_Data. 06.06.2013.
- [disd] Exporting Data. http://wiki.servicenow.com/index.php?title= Administering\_Applications\_and\_Modules#Creating\_Modules. 06.06.2013.
- [dise] Extract Service now data via MySQL. http://community.servicenow.com/ forum/7997. 06.06.2013.
- [disf] MID Server Requirements. http://wiki.servicenow.com/index.php?title= MID\_Server\_Requirements\_for\_Discovery. 06.06.2013.
- [disg] ServiceNow Discovery. http://www.servicenow.com/sys\_attachment.do? sys\_id=76014c6087b12840318f183a2d434d83. 06.06.2013.
- [dish] servicenow Product Documentation. http://wiki.servicenow.com/index. php?title=Discovery. 06.06.2013.
- [disi] Solutions. http://www.servicenow.com/discovery.do. 06.06.2013.
- [ecl] Eclipse. http://www.eclipse.org/. 03.06.2013.
- [etg] Formalizing the Cloud through Enterprise Topology Graphs. http:// ieeexplore.ieee.org/xpls/abs\_all.jsp?arnumber=6253574. 13.06.2013.
- [exc] excel2latex. http://mirror.informatik.uni-mannheim.de/pub/mirrors/ tex-archive/help/Catalogue/entries/excel2latex.html. 03.06.2013.
- [hp1] HP Universal Discovery. http://www8.hp.com/de/de/software-solutions/ software.html?compURI=1234818#.Ubde2pxnaM8. 06.06.2013.
- [hp2] Introducing HP Universal Discovery 10... http:// h30499.www3.hp.com/t5/Business-Service-Management-BAC/ Introducing-HP-Universal-Discovery-10/ba-p/5736029. 06.06.2013.
- [hp3] HP Universal Discovery software. http://h20195.www2.hp.com/V2/ GetDocument.aspx?docname=4AA4-1812ENW&cc=us&lc=en. 06.06.2013.
- [hyba] Download Hybrid Operating System Discovery. http://sourceforge.net/ projects/hosd/files/latest/download. 06.06.2013.
- [hybb] HOSD. http://hosd.sourceforge.net/. 06.06.2013.
- [hybc] HOSD Installation and User Guide. http://sourceforge.net/projects/ hosd/files/hosd/0.2/. 06.06.2013.
- [hybd] HOSD latest Version. http://hosd.sourceforge.net/documents/ InstallationUserGuide.pdf. 06.06.2013.
- [hybe] A HYBRID APPROACH TO OPERATING SYSTEM DISCOVERY BA-SED ON DIAGNOSIS THEORY. http://www.sce.carleton.ca/~fgagnon/ Publications/fgagnonPhDThesis.pdf. 06.06.2013.
- [hybf] Hybrid Operating System Discovery. http://sourceforge.net/projects/ hosd/. 06.06.2013.
- [jdia] FAQ Soweit ich weiß ist JDisc Discovery größtenteils in Java geschrieben. Warum kann ich das Produkt nicht auf Linux oder anderen Unix Derivaten installieren? http://www.jdisc.com/support/faq#InstallUnix. 06.06.2013.
- [jdib] Hardware Inventarisierung und CMDB Lösungen. http://www.jdisc.com/de/ produkte/cmdb-solutions. 06.06.2013.
- [jdic] Netzwerk Inventarisierung mit JDisc Discovery. http://www.jdisc.com/de/ produkte/netzwerk-dokumentation. 06.06.2013.
- [jdid] Netzwerk Inventarisierung mit JDisc Discovery. http://www.jdisc.com/de/ produkte/netzwerk-dokumentation. 06.06.2013.
- [jdie] Wie kann ich Reports exportieren? http://www.jdisc.com/support/faq# ExcelExport. 06.06.2013.
- [naga] Category: Database Backends. http://exchange.nagios.org/directory/ Addons/Database-Backends. 06.06.2013.
- [nagb] Licenses. http://www.nagios.com/legal/licenses. 06.06.2013.
- [nagc] Nagios Overview. http://www.nagios.org/about/overview. 06.06.2013.
- [nagd] Nagios Plugins. http://nagios.sourceforge.net/docs/nagioscore/3/en/ plugins.html. 06.06.2013.
- [nage] Nagios Propaganda. http://www.nagios.org/about/propaganda. 06.06.2013.
- [nagf] Nagwin Nagios for Windows. https://www.itefix.no/i2/nagwin. 06.06.2013.
- [nagg] NDOUtils. http://exchange.nagios.org/directory/Addons/ Database-Backends/NDOUtils/details. 07.06.2013.
- [nagh] NDOUtils. http://nagios.sourceforge.net/docs/ndoutils/NDOUtils\_DB\_ Model.pdf. 07.06.2013.
- [nagi] Solutions From Nagios. http://www.nagios.com/solutions. 06.06.2013.
- [nagj] sourceforge Nagios. http://sourceforge.net/p/nagios/nagios/ci/ master/tree/. 06.06.2013.
- [neta] Download. http://www.networkview.com/html/download.html. 06.06.2013.
- [netb] Features. http://www.networkview.com/html/features.html. 06.06.2013.
- [netc] Network Topology Mapper. http://www.solarwinds.com/ network-topology-mapper.aspx. 06.06.2013.
- [netd] NetworkView Discovery+Monitoring. http://www.networkview.com/. 06.06.2013.
- [nete] Purchase. http://www.networkview.com/html/purchase.html. 06.06.2013.
- [netf] SolarWinds Store. https://us.store.solarwinds.com/ c-14-solarwinds-network-topology-mapper.aspx?skinid=1. 06.06.2013.
- [netg] SW\_NTM\_Datasheet.pdf. http://web.swcdn.net/creative/pdf/ datasheets/SW\_NTM\_Datasheet.pdf. 06.06.2013.
- [nmaa] Chapter 15. Nmap Reference Guide. http://nmap.org/book/man.html. 06.06.2013.
- [nmab] Chapter 9. Nmap Scripting Engine. http://nmap.org/book/nse.html. 06.06.2013.
- [nmac] Download. http://nmap.org/download.html. 06.06.2013.
- [nmad] IMPORTANT NMAP LICENSE TERMS. https://svn.nmap.org/nmap/ COPYING. 06.06.2013.
- [nmae] svn. https://svn.nmap.org/nmap/. 06.06.2013.
- [opna] Contributed Models. https://enterprise1.opnet.com/tsts/4dcgi/MODELS\_ FullDescription?ModelID=570. 06.06.2013.
- [opnb] Riverbed OPNET AppMapper Xpert. http://media-cms.riverbed.com/ documents/Riverbed\_OPNET\_AppMapper\_Xpert.pdf. 06.06.2013.
- [opnc] Riverbed OPNET AppMapper Xpert. http://www.riverbed. com/products-solutions/products/performance-management/ transaction-tracing/Runtime-Application-Dependency-Mapping.html# features. 06.06.2013.
- [opnd] Riverbed OPNET AppMapper Xpert. http://www.opnet.com/solutions/ network\_management/netmapper.html. 06.06.2013.
- [smaa] Import-/Export-Fähigkeit. http://germany.emc.com/products/detail/ software/adapters.htm. 06.06.2013.
- [smab] Offerings. http://germany.emc.com/it-management/smarts/index.htm# !offerings. 06.06.2013.
- [smac] Resources. http://germany.emc.com/it-management/smarts/index.htm# !resources. 06.06.2013.
- [spia] agent installation. http://community.spiceworks.com/help/Spiceworks\_ Agent. 11.06.2013.
- [spib] Download. http://download.spiceworks.com/Spiceworks.exe. 06.06.2013.
- [spic] Manage your network with ease. http://www.spiceworks.com/app/ network-management/. 06.06.2013.
- [spid] Reports Overview. http://community.spiceworks.com/help/Reports\_ Overview. 06.06.2013.
- [spie] Where IT goes to work. http://www.spiceworks.com/. 06.06.2013.
- [texa] Cover-TeX-Vorlage der Uni Stuttgart für computer science. https://github. com/latextemplates/uni-stuttgart-cs-cover. 03.06.2013.
- [texb] TeX-Vorlage der Uni Stuttgart für computer science. https://github.com/ latextemplates/USTUTT-computer-science. 03.06.2013.
- [texc] TeXlipse. http://texlipse.sourceforge.net/. 03.06.2013.
- [tiva] IBM Tivoli Application Dependency Discovery Manager. http: //pic.dhe.ibm.com/infocenter/tivihelp/v46r1/index.jsp?topic= %2Fcom.ibm.taddm.doc 721%2Fwelcome page%2Fwelcome.html. 06.06.2013.
- [tivb] Tivoli Application Dependency Discovery Manager. http://www-03.ibm.com/software/products/us/en/ tivoliapplicationdependencydiscoverymanager/. 06.06.2013.
- [tivc] Using Custom Server Extension Scripts. https://www.ibm.com/ developerworks/community/wikis/home?lang=en#!/wiki/Tivoli% 20Application%20Dependency%20Discovery%20Manager/page/Using% 20Custom%20Server%20Extension%20Scripts. 13.06.2013.
- [vcea] vCenter Application Discovery Manager: ADM. http://communities.vmware. com/community/vmtn/vcenter/adm. 06.06.2013.
- [vceb] VMware vCenter Application Discovery Manager. http: //www.vmware.com/de/products/datacenter-virtualization/ application-discovery-manager/overview.html. 06.06.2013.
- [vcec] What is vCenter Application Discovery Manager? http://www.vmware. com/files/pdf/vmware-vcenter-app-discovery-manager-DS-EN.pdf. 06.06.2013.
- [vira] Demo. http://virtualization.demo.solarwinds.com/swvm/ UserContainer.jsp#. 06.06.2013.
- [virb] Product FAQ. http://www.solarwinds.com/virtualization-manager/ resources.aspx#ProductFAQ. 06.06.2013.
- [virc] SolarWinds Partner Program. http://www.solarwinds.com/partners/. 06.06.2013.
- [vird] Virtualization Manager. http://www.solarwinds.com/ virtualization-manager/resources.aspx. 06.06.2013.
- [wssa] Blueinfy Tools. http://www.blueinfy.com/tools.html. 06.06.2013.
- [wssb] Download. http://www.blueinfy.com/wsScanner.zip. 06.06.2013.
- [zena] http://sourceforge.net/projects/zenoss/. 06.06.2013.
- [zenb] http://sourceforge.net/projects/zenoss/files/Documentation/ zenoss-4.2.x-docs/readme/download. 06.06.2013.
- [zenc] http://dev.zenoss.com/trac/browser/trunk/zep/core/src/main/sql. 06.06.2013.
- [zend] http://community.zenoss.org/servlet/JiveServlet/downloadBody/ 13242-102-1-16717/Zenoss\_JSON\_API.zip. 06.06.2013.
- [zene] http://www.packtpub.com/article/zenoss-creating-custom-reports. 07.06.2013.
- [zenf] http://wiki.zenoss.org/Prepare\\_Remote\\_Device. 06.06.2013.
- [zeng] http://www.zenoss.com/about/partners. 06.06.2013.
- [zenh] http://dev.zenoss.org/trac/browser/tags/zenoss-4.2.3. 06.06.2013.
- [zeni] http://sourceforge.net/projects/zenoss/files/?source=navbar. 06.06.2013.
- Bei Online-Ressourcen gilt das Datum als letzte Überprüfung der Verfügbarkeit.

#### **Erklärung**

Ich versichere, diese Arbeit selbstständig verfasst zu haben. Ich habe keine anderen als die angegebenen Quellen benutzt und alle wörtlich oder sinngemäß aus anderen Werken übernommene Aussagen als solche gekennzeichnet. Weder diese Arbeit noch wesentliche Teile daraus waren bisher Gegenstand eines anderen Prüfungsverfahrens. Ich habe diese Arbeit bisher weder teilweise noch vollständig veröffentlicht. Das elektronische Exemplar stimmt mit allen eingereichten Exemplaren überein.

Ort, Datum, Unterschrift Stefanie Bahle

Ort, Datum, Unterschrift Christian Endres

Ort, Datum, Unterschrift Matthias Fetzer